## Kontroll med stöd av AIS Hur fungerar det i praktiken?

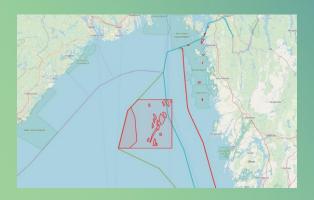

Swedish Agency for Marine and Water Management

### Surveillance – 24/7 and analyses

- Input AIS and VMS
- Sjöbasis display positions on map
- Layer of areas
- Warnings by criteria
- Analysis of vessels track
- Logbook

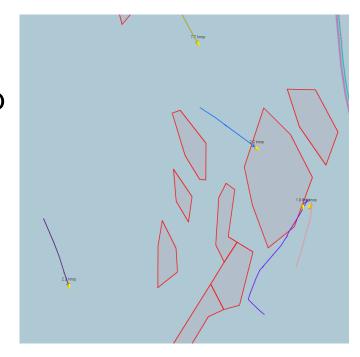

### Location – Activity

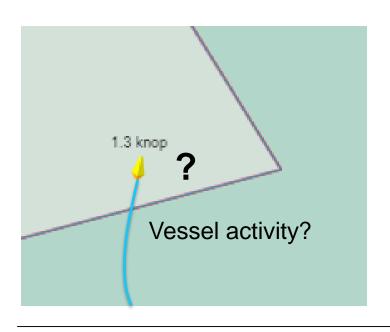

- Regulation often states that compliance shall be monitored by a position system
- It is the activity that determines if the vessel is allowed in an area
- The activity is not known until many hours or days later
- How can fishing activity be controlled with the position reports only?

### Speed and Time graph analysis

- Combines data from several sources
  - AIS (speed, course, COG)
  - Regulated areas
  - Time, date, position of catches, gears used fishing logbook
  - AIS and VMS report frequency
- The result
  - Quickly understand vessels activity

### Speed and time graph

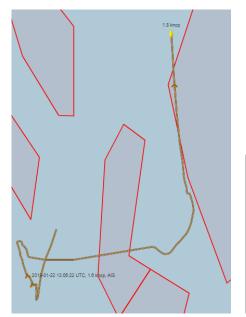

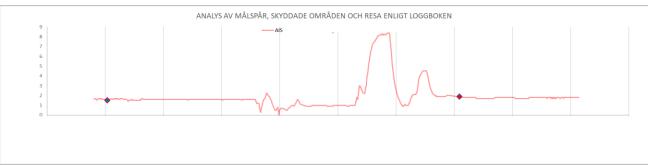

### Speed and time graph

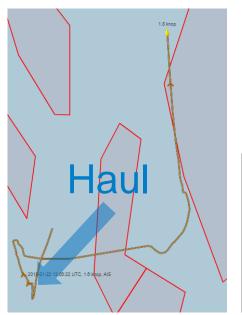

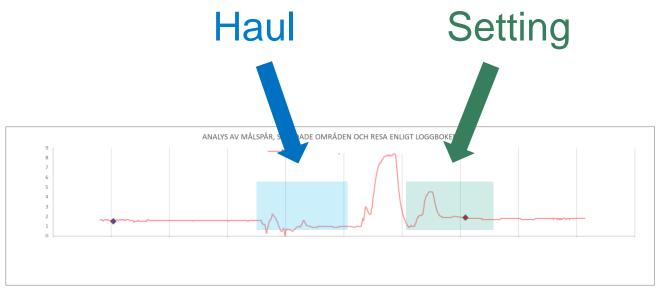

#### Speed, time and area graph

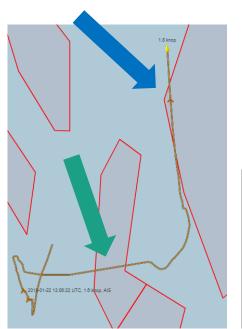

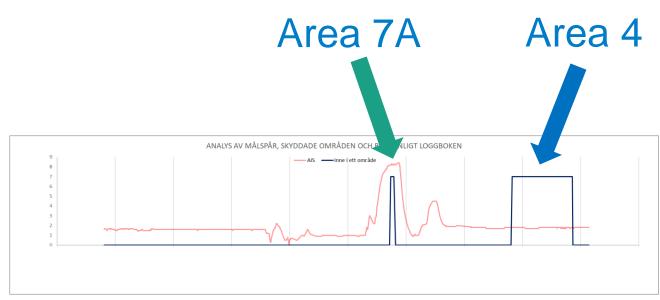

#### Swedish Agency

Speed, time a

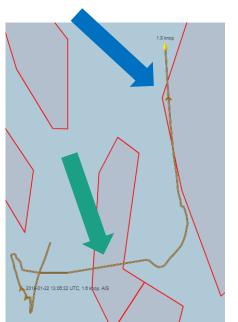

|                    | tor Marine and |                |  |
|--------------------|----------------|----------------|--|
| INFO               |                |                |  |
| Area               | Bratten 7A     | Bratten 4      |  |
| Time for entry     | 18-01-22 13:47 | 18-01-22 14:47 |  |
| Time for exit      | 18-01-22 13:50 | 18-01-22 15:17 |  |
| Time in area       | 00:02          | 00:30          |  |
| Distance in area   | 637            | 1 624          |  |
| Avg. speed in area | 8,4            | 1,8            |  |
| Pos entry Lat      | 58,424         | 58,450         |  |
| Pos entry Lon      | 10,512         | 10,543         |  |
| Pos exit Lat       | 58,425         | 58,465         |  |
| Pos exit Lon       | 10,523         | 10,541         |  |
|                    | _              |                |  |

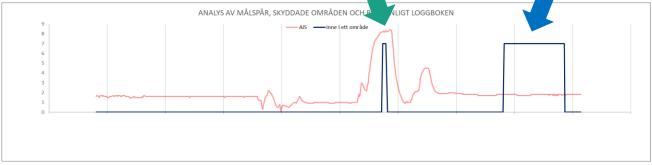

#### Enhancements - course

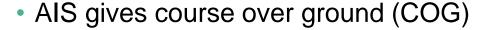

Heading is often included in AIS

COG-heading gives us?

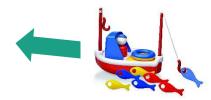

• Diff = 0

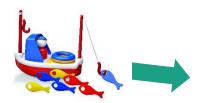

• Diff =  $\pm$ /-180

# Speed, time, area, log book and course diff graph

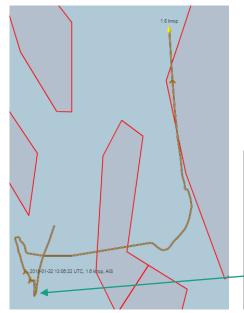

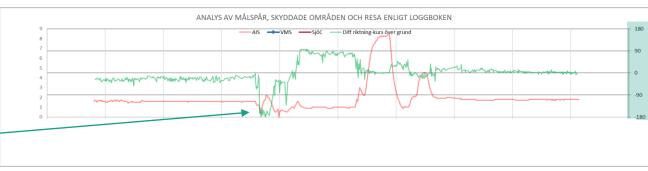

### Speed, time, area and log book graph

Please note!

The logbook information is not available until hours/days later.

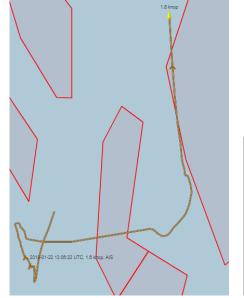

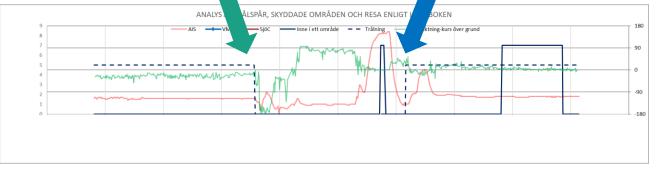

### AIS and VMS report frequency

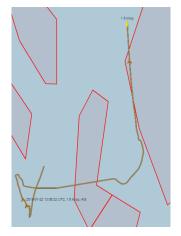

| VMS avbrott (  | markeras i diagramn | net som punkter 7,5 l | knop) 1 tim min | ıdre än gränsväi | det                                                      |  |
|----------------|---------------------|-----------------------|-----------------|------------------|----------------------------------------------------------|--|
| VMS avbrott    | Start               | Slut                  | Område start    | Område slut      | Kommentar                                                |  |
| 07:27:50       | 2018-12-04 02:28    | 2018-12-04 02:28      | Bratten         | Bratten          | OBS! Från start av spåret<br>till första VMS positionen. |  |
|                |                     |                       |                 |                  |                                                          |  |
|                |                     |                       |                 |                  |                                                          |  |
|                |                     |                       |                 |                  |                                                          |  |
| AIS avbrott (m | arkeras i diagramme | et som punkter 5,5 kr | nop)            |                  |                                                          |  |
| AIS avbrott    | Start               | Slut                  | Område start    | Område slut      | Kommentar                                                |  |
| 01:26:35       | 2018-12-04 15:18    | 2018-12-04 16:45      | Bratten         | Bratten          |                                                          |  |
|                |                     |                       |                 |                  |                                                          |  |
|                |                     |                       |                 |                  |                                                          |  |

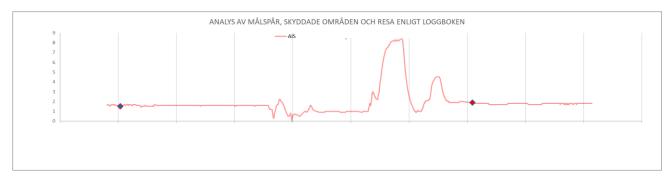

| Tid mellan AIS positioner |       |          |  |
|---------------------------|-------|----------|--|
| Tid                       | Antal | % av tid |  |
| 1                         | 3     | 0%       |  |
| 2                         | 20    | 0%       |  |
| 3                         | 50    | 1%       |  |
| 4                         | 47    | 1%       |  |
| 5                         | 24    | 1%       |  |
| 6                         | 21    | 1%       |  |
| 7                         | 21    | 1%       |  |
| 8                         | 21    | 1%       |  |
| 9                         | 105   | 7%       |  |
| 10                        | 97    | 7%       |  |
| 11                        | 86    | 7%       |  |
| 12                        | 22    | 2%       |  |
| 13                        | 7     | 1%       |  |
| 14                        | 8     | 1%       |  |
| 15                        | 6     | 1%       |  |
| 16                        | 3     | 0%       |  |
| 18                        | 11    | 1%       |  |
| 19                        | 43    | 6%       |  |
| 20                        | 64    | 9%       |  |
| 21                        | 44    | 6%       |  |
| 22                        | 3     |          |  |
| 23                        | 2     |          |  |
| 24                        | 2     |          |  |
| 25                        | 1     |          |  |
|                           | 2     |          |  |
| 27                        | 1     | 0%       |  |
|                           | 2     | 0%       |  |
|                           | 13    | 3%       |  |
| 30                        | 26    | 5%       |  |
| 31                        | 21    | 5%       |  |
| 32                        | 6     | 1%       |  |
| 34                        | 1     | 0%       |  |

#### Example of track resolution

AIS 10 sec

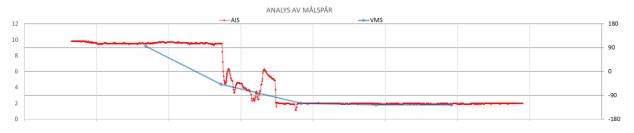

AIS 1-6 min VMS 1 hour (blue)

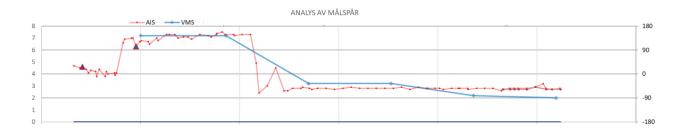

29/01/2020

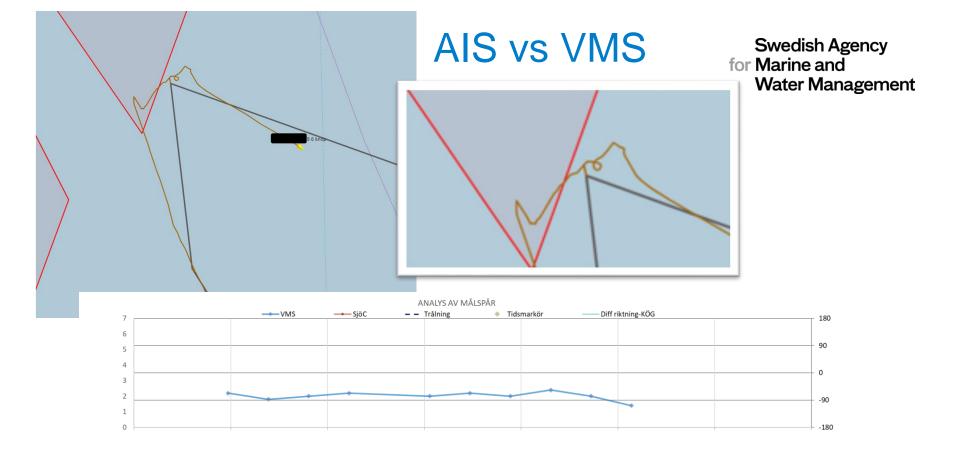

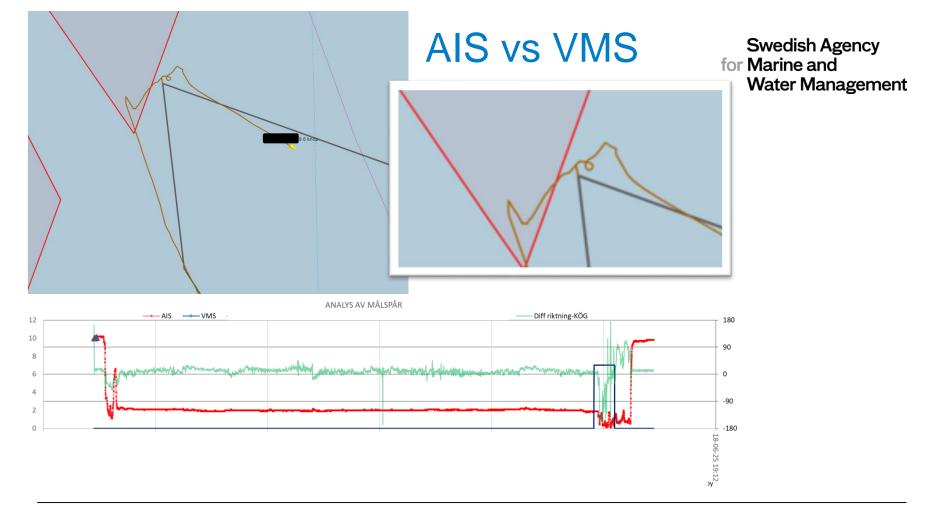

#### Examples of situations

- Trawling through an area
- Preparing
- Hauling inside an area
- Drifting into an area during a haul
- AIS reports missing
- Inconclusive

### Trawling through an area

#### Swedish Agency for Marine and Water Management

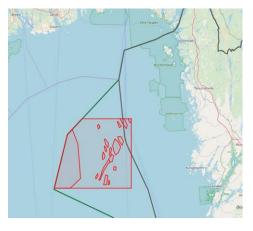

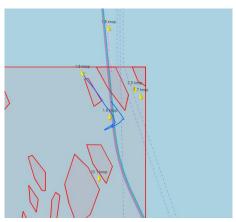

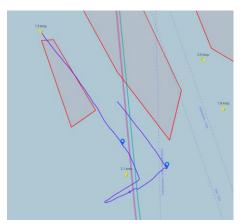

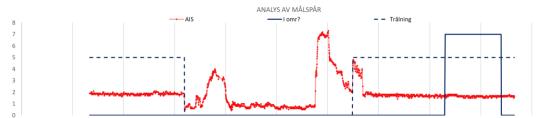

| Tid mellan AIS positioner |       |          |  |
|---------------------------|-------|----------|--|
| Tid                       | Antal | % av tid |  |
| 1                         | 3     | 0%       |  |
| 2                         | 37    | 1%       |  |
| 3                         | 75    | 2%       |  |
| 4                         | 59    | 2%       |  |
| 5                         | 28    | 1%       |  |
| 6                         | 8     | 0%       |  |
| 7                         | 12    | 1%       |  |
| 8                         | 69    | 4%       |  |
| 9                         | 311   | 19%      |  |
| 10                        | 527   | 37%      |  |
| 11                        | 321   | 25%      |  |
| 12                        | 53    | 4%       |  |
| 18                        | 1     | 0%       |  |
| 19                        | 7     | 1%       |  |
| 20                        | 12    | 2%       |  |
| 21                        | 6     | 1%       |  |
| 22                        | 2     | 0%       |  |
| 30                        | 2     | 0%       |  |
| 31                        | 1     | 0%       |  |
| 121                       | 1     | 1%       |  |

© Hav, Hans Grimby

2020-01-29

### Hauling inside an area

#### Swedish Agency for Marine and Water Management

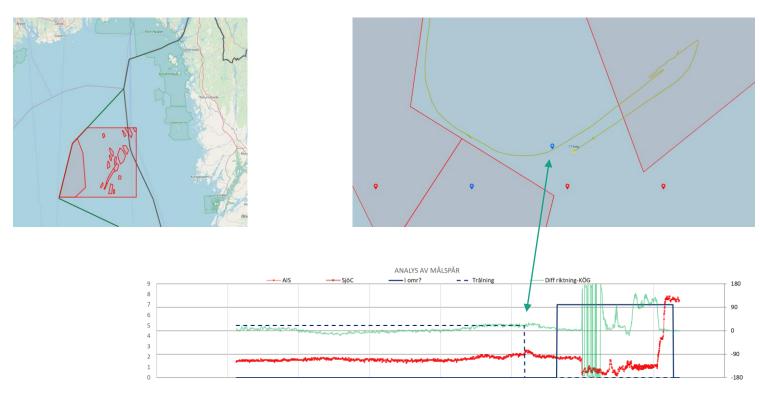

### Preparing and setting in an area

#### Swedish Agency for Marine and Water Management

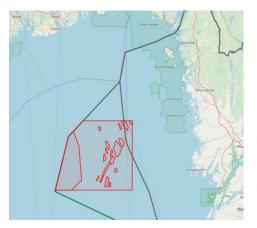

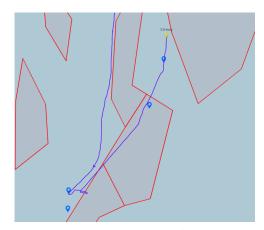

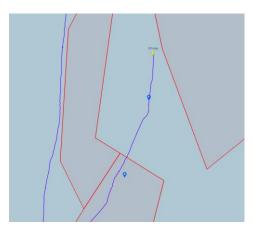

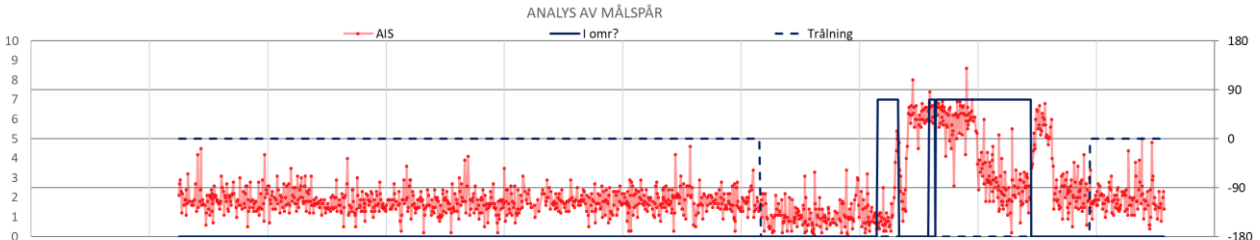

#### Drifting into an area during a haul

Swedish Agency for Marine and Water Management

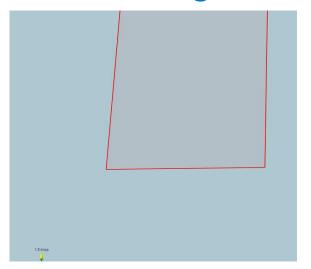

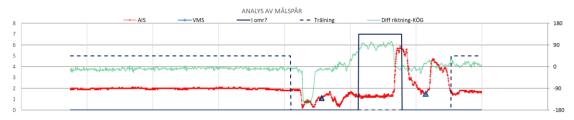

© Hav, Hans Grimby

### Drifting into an area during a haul

Swedish Agency for Marine and Water Management

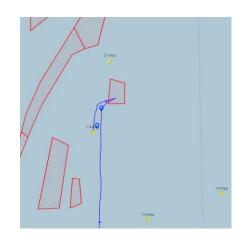

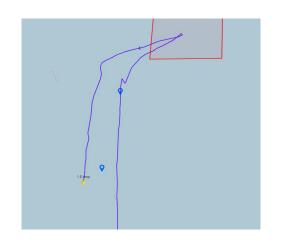

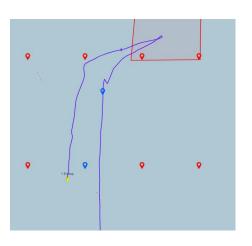

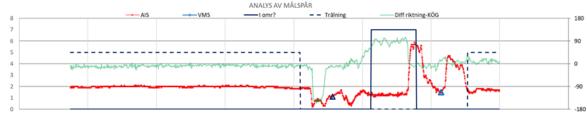

C Hav, Hans Grimby

### AIS reports missing

#### Swedish Agency for Marine and Water Management

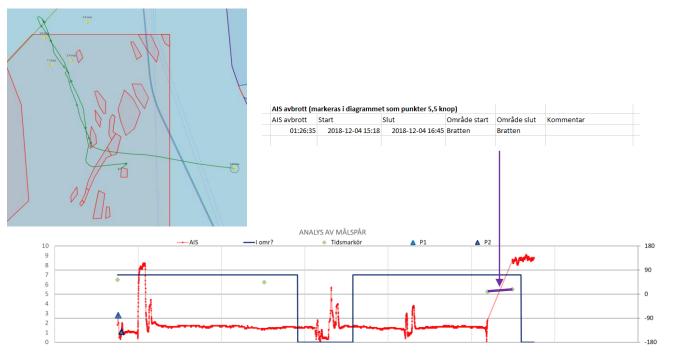

| Tid mellan AIS positioner |       |          |  |
|---------------------------|-------|----------|--|
| Tid                       | Antal | % av tid |  |
| 1                         | 37    | 0%       |  |
| 2                         | 180   | 0%       |  |
| 3                         | 324   | 1%       |  |
| 4                         | 285   |          |  |
| 5                         | 111   | 1%       |  |
| 6                         | 64    | 0%       |  |
| 7                         | 69    | 1%       |  |
| 8                         | 197   | 2%       |  |
| 9                         | 823   | 9%       |  |
| 10                        | 1210  | 14%      |  |
| 11                        | 768   | 10%      |  |
| 12                        | 172   | 2%       |  |
| 13                        | 13    | 0%       |  |
| 14                        | 8     | 0%       |  |
| 15                        | 9     | 0%       |  |
| 16                        | 6     | 0%       |  |
| 17                        | 5     | 0%       |  |
| 18                        | 39    | 1%       |  |
| 19                        | 157   | 3%       |  |
| 20                        | 281   | 7%       |  |
| 21                        | 180   |          |  |
| 22                        | 34    |          |  |
| 23                        | 3     | 0%       |  |

| 152  | 1 | 0% |
|------|---|----|
| 159  | 1 | 0% |
| 161  | 1 | 0% |
| 171  | 1 | 0% |
| 180  | 1 | 0% |
| 199  | 1 | 0% |
| 201  | 1 | 0% |
| 209  | 2 | 0% |
| 211  | 1 | 0% |
| 240  | 1 | 0% |
| 242  | 1 | 0% |
| 279  | 1 | 0% |
| 280  | 1 | 0% |
| 281  | 1 | 0% |
| 319  | 1 | 0% |
| 361  | 1 | 0% |
| 5195 | 1 | 6% |
|      |   |    |

@ Hav, Hans Grimby

2020-01-29

#### Inconclusive

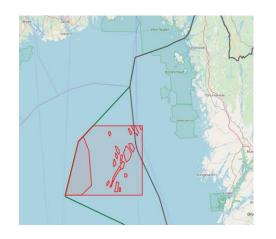

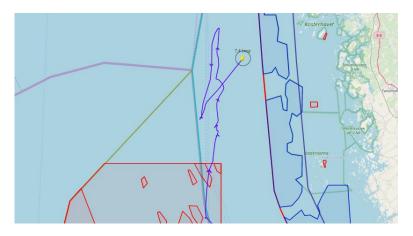

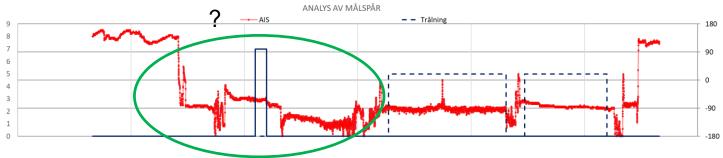

2020-01-29

#### **Improvements**

#### Vessels

- Keep a high speed inside a restricted area
- Exit an area before slowing down and preparing a set
- Plan your haul to avoid drifting in a restricted area
- Have a safety margins to all the restricted areas
- Check that your vessel has right areas in the plotter
- More correct position and time in the logbook

29/01/2020

The end – Thank you